# **Ma To Do List Pour la TITLETING démarche RPPS+**

SÉGUR<br>NUMÉRIQUE

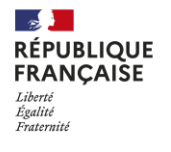

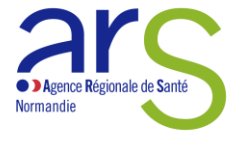

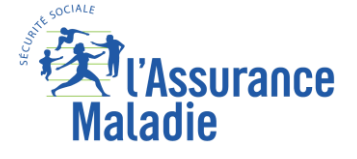

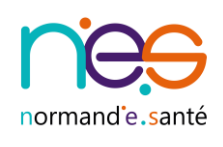

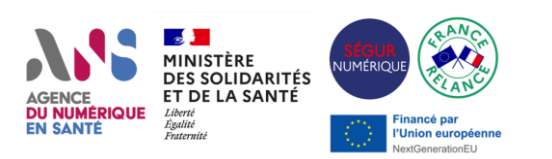

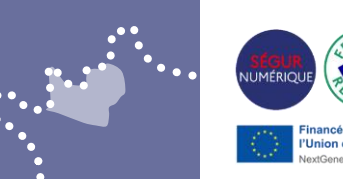

## **Avant de contractualiser avec l'ANS pour le RPPS+, je vérifie :**

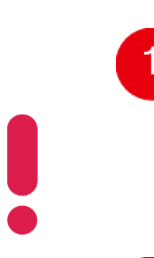

Les données FINESS de ma ou mes structures (FINESS Juridique et Géographique) sont correctes. (En cas d'anomalie FINESS, je demande un correctif auprès de l'ARS à l'adresse *[ARS-NORMANDIE-](mailto:ARS-NORMANDIE-FINESS@ars.sante.fr)[FINESS@ars.sante.fr](mailto:ARS-NORMANDIE-FINESS@ars.sante.fr)*, avant d'adresser ma contractualisation RPPS+ à l'ANS).

 $\overline{2}$ 

Je choisis le mode de contractualisation.

#### **Cas numéro 1 (recommandé par l'ANS) :**

**L'organisation centralisée (décloisonnée entre EJ et EG rattachés)**

La contractualisation avec l'ANS, la commande de carte CDE (Cartes de Directeur d'Établissement) et la commande de cartes pour les gestionnaires RPPS + seront réalisées sur la structure juridique.

L'enregistrement des professionnels au RPPS+ se fera pour le ou les EG concernés (le gestionnaire RPPS+ pourra enregistrer les professionnels sur tous les EG de l'organisme gestionnaire contractuel).

Le gestionnaire RPPS + aura une carte CPx pour l'ensemble des EG de l'organisme gestionnaire.

Ce sera alors au gestionnaire de choisir le ou les bons EG de rattachement du professionnel au moment de l'enregistrement dans le RPPS+.

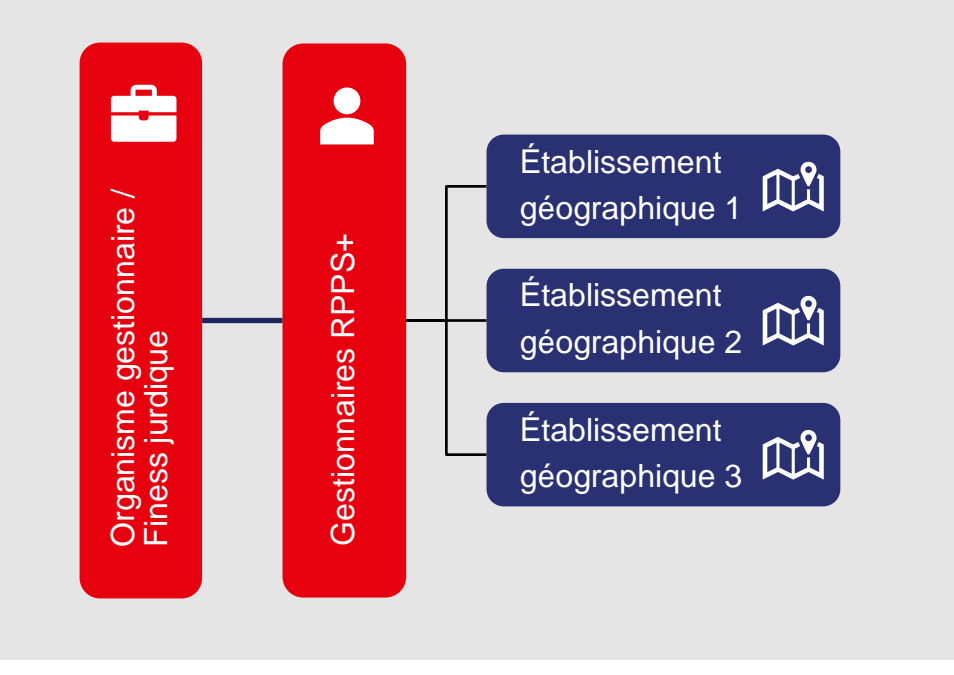

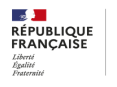

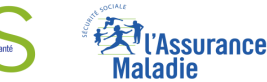

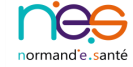

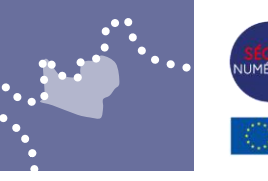

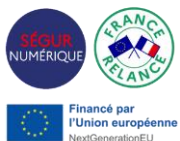

#### **Cas numéro 2 :**

#### **L'organisation décentralisée (cloisonnée sur chaque EG)**

La/les contractualisation(s) avec l'ANS, la/les commande(s) de carte CDE et des cartes pour les gestionnaires RPPS+ seront réalisées sur chaque EG, ainsi que l'enregistrement des professionnels à rôles.

Un gestionnaire qui sera sur plusieurs EG aura une carte CDE par établissement.

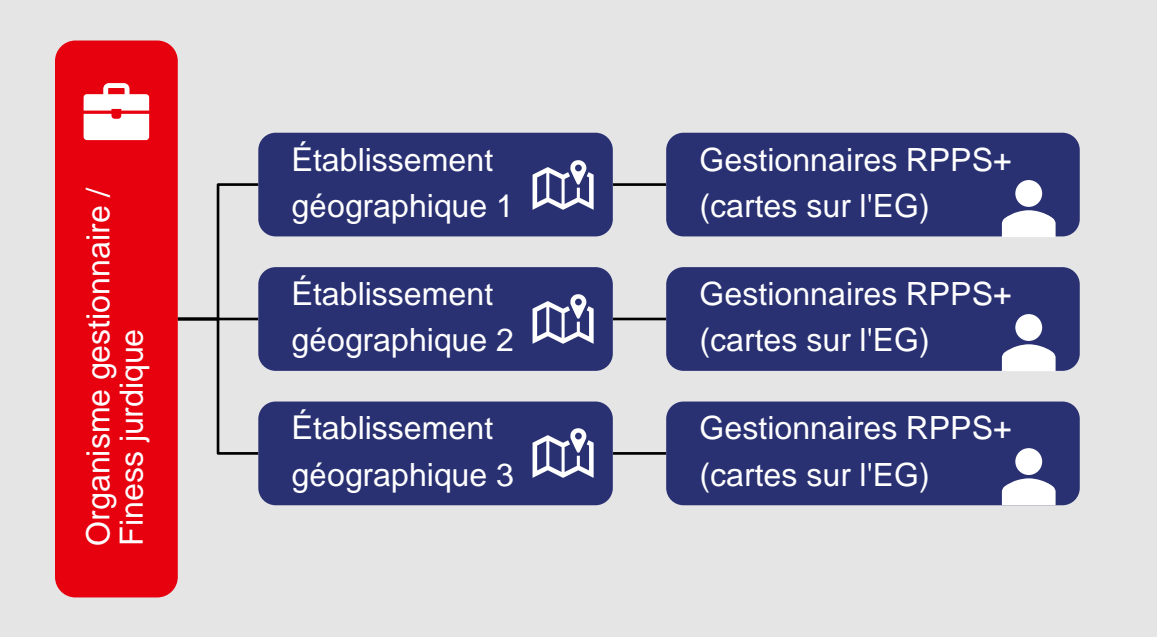

## **À noter que :**

- Le professionnel enregistré dans le RPPS+ doit avoir besoin :
	- D'un accès à des données médicales ;
	- D'une MSS nominative.
- Le professionnel n'est pas à ordre ou à enregistrement obligatoire auprès de l'ARS.
- Le professionnel n'a pas déjà un RPPS.

### **PLUS D'INFORMATIONS SUR LE RPPS +**

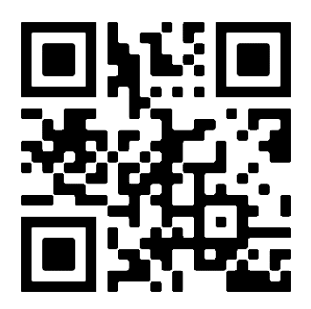

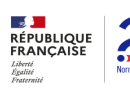

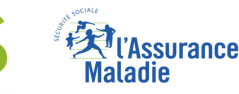

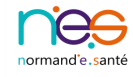

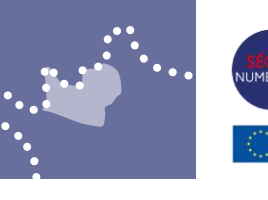

## **Le RPPS+, les étapes à suivre :**

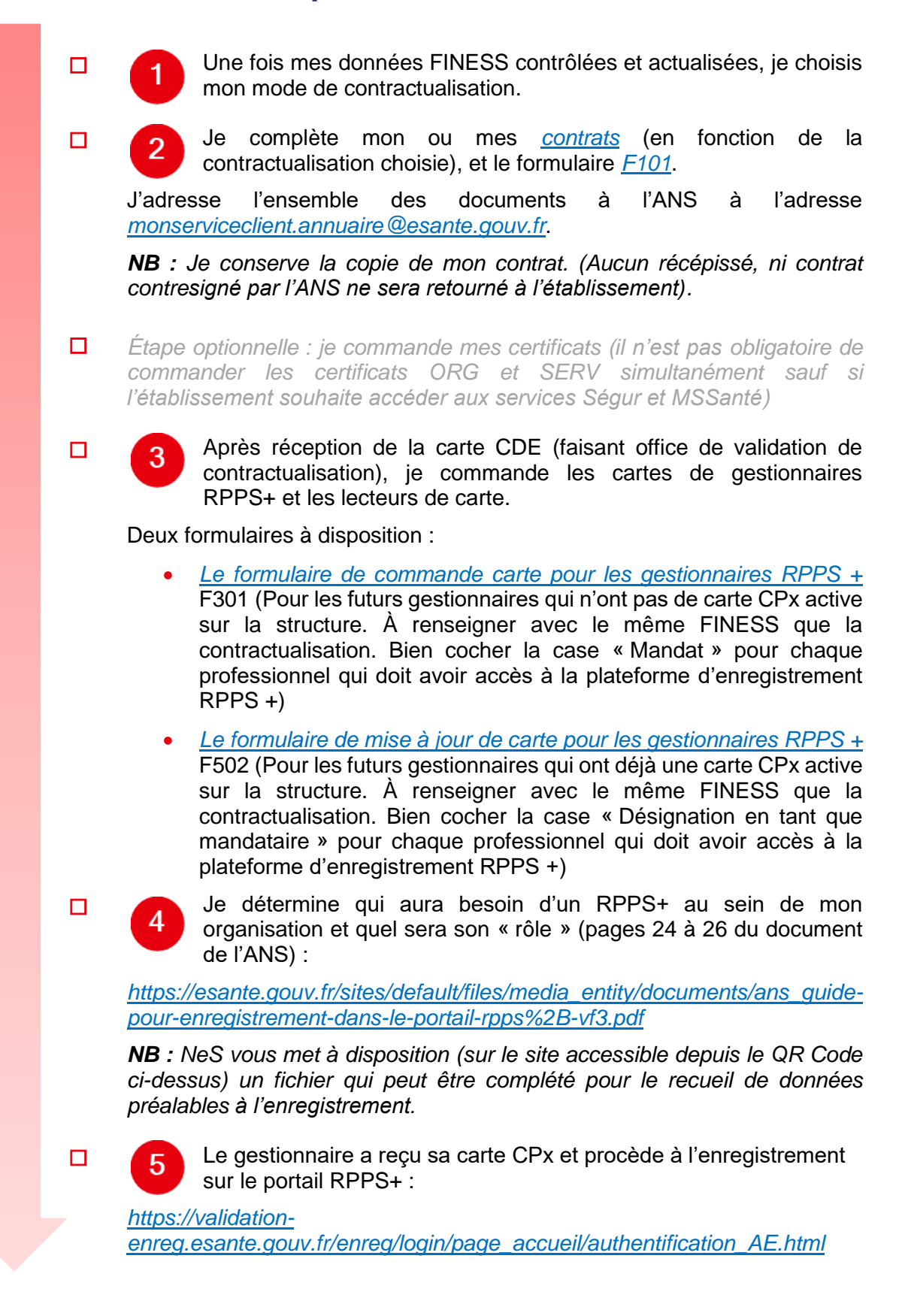

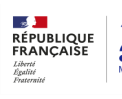

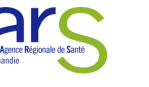

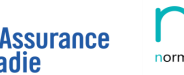

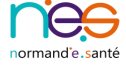